## Cheatography

## Spring Boot Cheat Sheet

by Huluvu424242 [\(FunThomas424242\)](http://www.cheatography.com/funthomas424242/) via [cheatography.com/19991/cs/4521/](http://www.cheatography.com/funthomas424242/cheat-sheets/spring-boot)

#### Allgemeine Infos

### Projekt Konfigurator:

<http://start.spring.io/>

### Allgemeine Blogeinträge:

[http://blog.codeleak.pl/2014/04/how-to-spring-boot-and-thymeleaf-w‐](http://blog.codeleak.pl/2014/04/how-to-spring-boot-and-thymeleaf-with-maven.html) ith-maven.html

#### Properties und Filterung

\* Erbt das Projekt von spring-boot-parent so ist im Mavenbuild bereits die Filterung überschrieben:

\*\* In der application.properties werden Ausdrücke @xxx@ durch maven Werte ersetzt.

\* Thymleaf ersetzt Ausdrücke der Art \${xxx} und #{xxx} zur Laufzeit mit Werten

#### applications.properties

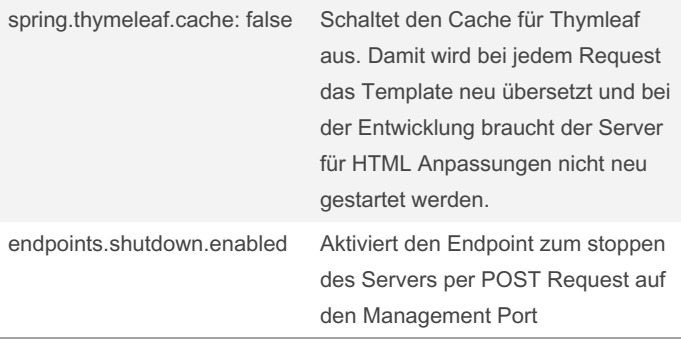

Das Herunterfahren des Servers lässt sich bei der Konfiguration des Managementports auf 8080 und eingeschaltetem Endpoint wie folgt von der Console aus auslösen: curl -X POST http://localhost:8-080/shutdown

#### Bootstrap - Definition Liste horizontal

```
<dl class="dl-horizontal">
<dt ><span class= " gly phicon glyphi con -tr ash " >
</ spa n>
\langle /d t>
<dd >Buch lösche n</ dd>
<dt ><span class= " gly phicon glyphi con -wa rni ng- ‐
sig n">< /sp an>
\langle d \mid t \rangle<dd >ISBN ungült ig< /dd>
\langle d \ 1 \rangle
```
#### Interceptors

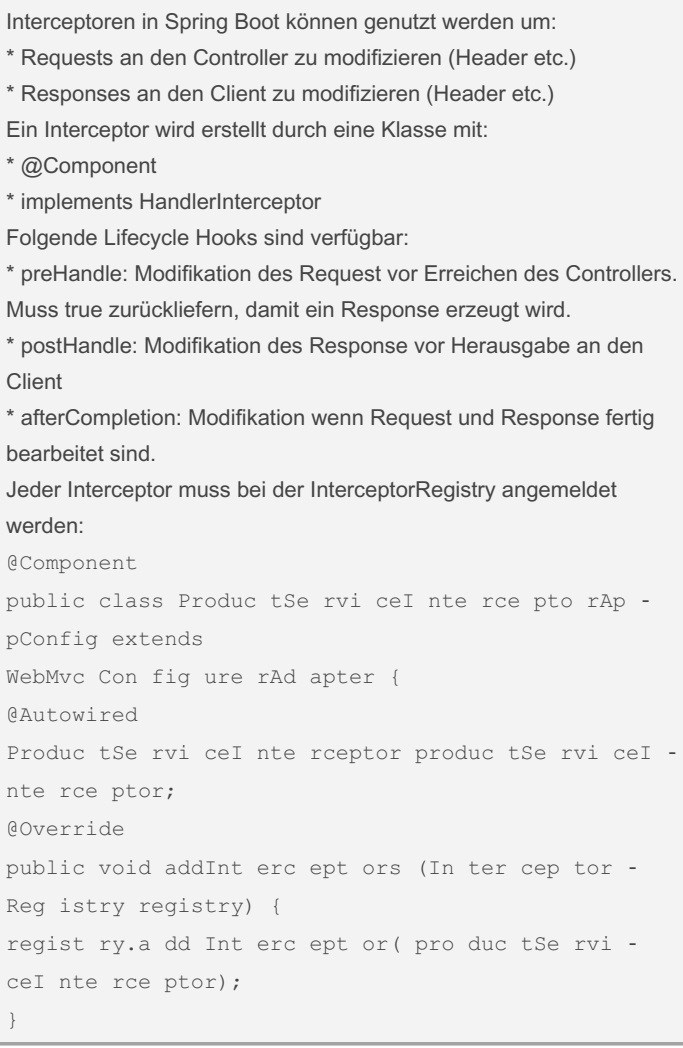

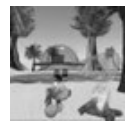

By Huluvu424242 (FunThomas424242) Published 17th February, 2019. Last updated 14th July, 2019. Page 1 of 2.

Sponsored by ApolloPad.com Everyone has a novel in them. Finish Yours! <https://apollopad.com>

[cheatography.com/funthomas424242/](http://www.cheatography.com/funthomas424242/) [github.com/Huluvu424242](https://github.com/Huluvu424242)

# Cheatography

### Spring Boot Cheat Sheet by Huluvu424242 [\(FunThomas424242\)](http://www.cheatography.com/funthomas424242/) via [cheatography.com/19991/cs/4521/](http://www.cheatography.com/funthomas424242/cheat-sheets/spring-boot)

Interceptors (cont)

}

Quelle: [https://www.tutorialspoint.com/spring\\_boot/spring\\_boot\\_inter‐](https://www.tutorialspoint.com/spring_boot/spring_boot_interceptor) ceptor

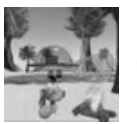

By Huluvu424242 (FunThomas424242) Published 17th February, 2019. Last updated 14th July, 2019. Page 2 of 2.

Sponsored by ApolloPad.com Everyone has a novel in them. Finish Yours! <https://apollopad.com>

[cheatography.com/funthomas424242/](http://www.cheatography.com/funthomas424242/) [github.com/Huluvu424242](https://github.com/Huluvu424242)